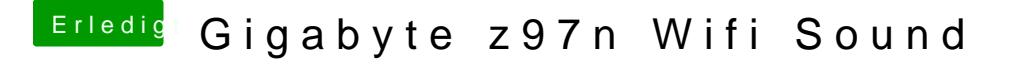

Beitrag von DoeJohn vom 26. Juni 2015, 17:12

Hier nochmal wichtige Anleitungen: [http://hackintosh-forum.de/ind &age=Thread&](http://hackintosh-forum.de/index.php?page=Thread&threadID=19537)threadID=19537 [http://hackintosh-forum.de/ind &age=Thread&](http://hackintosh-forum.de/index.php?page=Thread&threadID=19347)threadID=19347